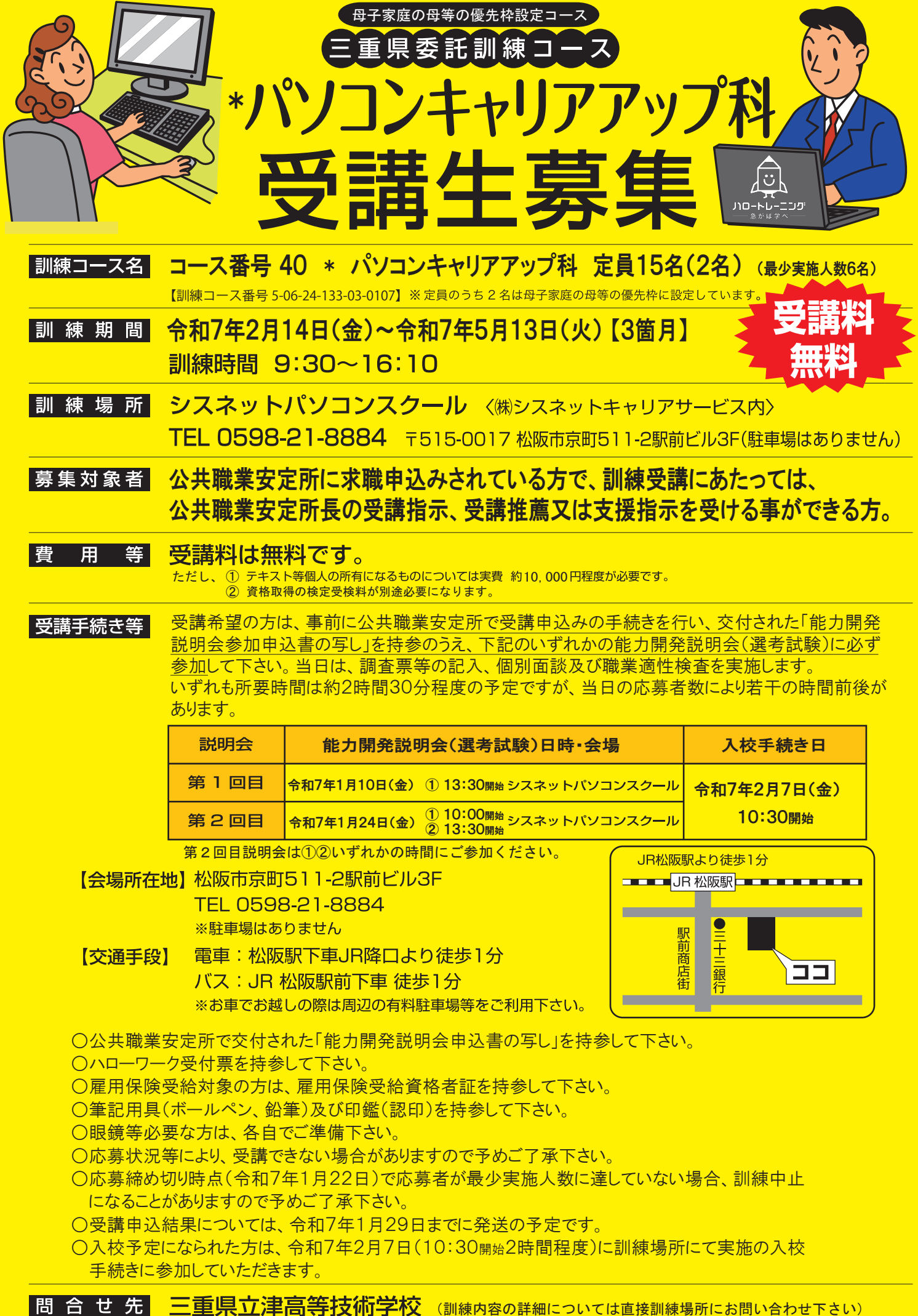

〒514-0817 津市高茶屋小森町1176-2 TEL:059-234-7758 FAX:059-234-3668

委託訓練カリキュラム

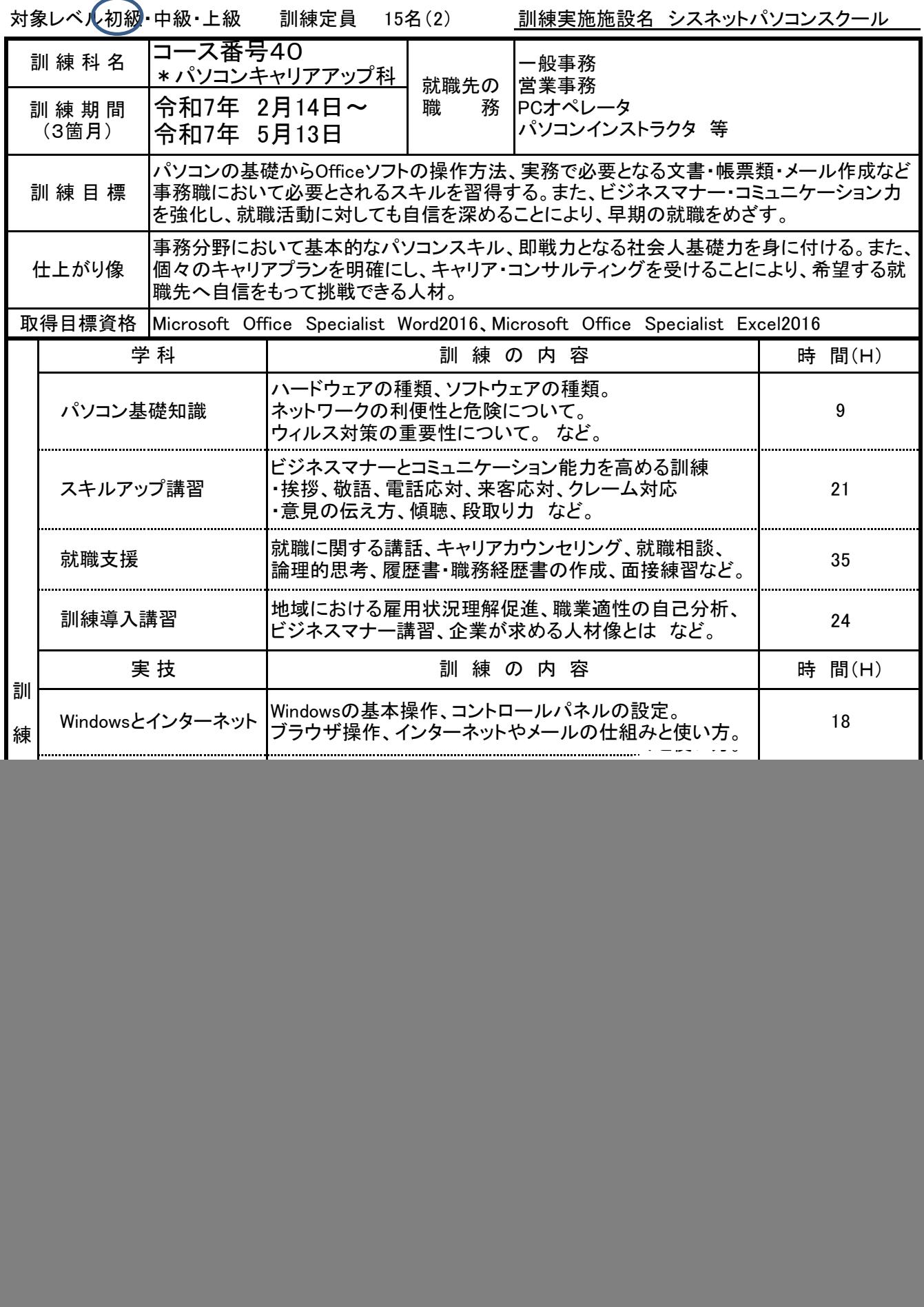